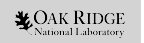

## Neutron shielding and transport calculations for the post-beryllium replacement HFIR cold guide hall

Kyle B Grammer Neutronics scientist Oak Ridge National Laboratory 11 July 2023 Neutron Delivery Systems NDS 2023

ORNL is managed by UT-Battelle, LLC for the US Department of Energy

This research used resources at the Spallation Neutron Source, a DOE Office of Science User Facility operated by the Oak Ridge National Laboratory.

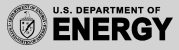

# **Outline**

HBRR introduction

Computational needs and workflow

Examples and calculations

### Conclusion

**LOAK RIDGE SOLUTION**<br>National Laboratory REACTOR SOURCE

## High Flux Isotope Reactor at ORNL

#### **HFIR**

- *•* 85 MW reactor based neutron source
- *•* 3 thermal beams, 1 cold source
- *•* Replacement of beryllium reflector planned for 2028

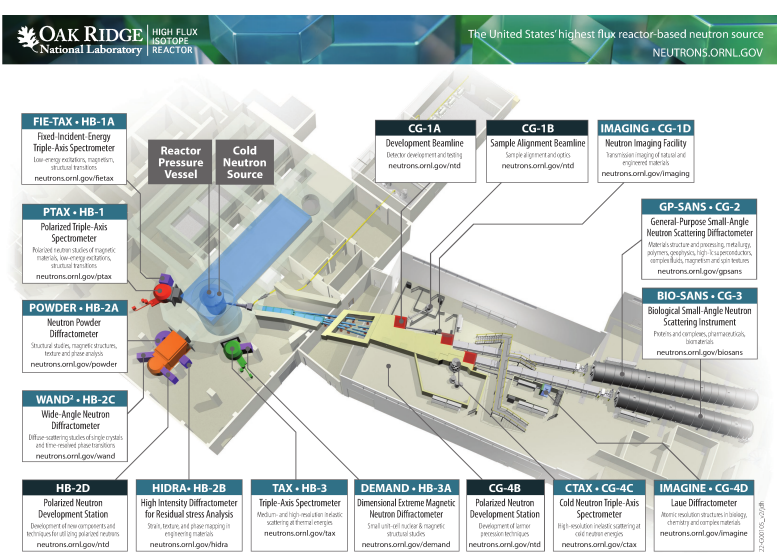

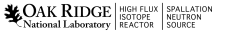

## HFIR post HBRR

#### **HFIR**

- *•* Planned for 2028
- *•* Newly optimized beamline configuration
- *•* New shielding configuration, secondary shutters, velocity selectors.

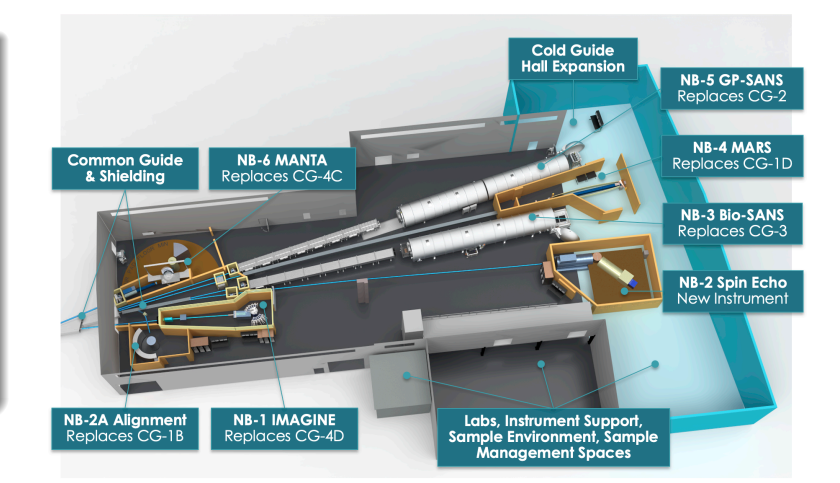

## Computational needs

### **McStas**

- *•* Scattering instrument design and optimization process uses the fast ray tracing code McStas
	- *•* sample oriented physics only
- *•* Large set of neutron beamline components
	- *•* Supermirror guides. velocity selectors, monochromators

#### **MCNP**

- *•* General purpose radiation transport code
	- *•* Detailed physics and data tables
	- *•* Shielding can be modeled in detail
- *•* Extensions for neutron beamline components
	- *•* Supermirror guides, velocity selectors, single crystal scattering, small angle neutron scattering

### Unifying McStas and MCNP models

Ability to work from the same base model in McStas and MCNP (and CAD software).

## MCNP geometry writer script requirements

### Requirements

- *•* The primary routines should be facility agnostic.
	- *•* No hard coded values or assumptions.
	- *•* Facility specific information should be in a pre-processor.
- Ability to read IGES from McStas2CAD script.
	- A pre-processor script reads the IGES archive file and generates Geomwriter input.
	- *•* Assumptions can be made about the dimensions of guide units, and generation of arms, transformations, and tallies.
- *•* Quickly incorporate changes from upstream.
	- *•* The pre-processor reads the IGES zip and uses information from previous reads.
- Ability to merge with an existing MCNP model.
	- *•* An existing MCNP model (cells, surfaces, materials) should be importable and mutable.
- *•* Placing objects relative to other objects.
	- Mimics the arm component from McStas for specifying secondary coordinate systems.

## Complete workflow

### McStas2CAD

*•* Utilizes McStas trace functionality to produce ASCII IGES file of the geometry of a beamline model.

#### Pre-processor

- *•* For each .zip file:
	- *•* process the log file
	- *•* process all guides
	- generate .off files for stitching
	- *•* process velocity selectors
	- *•* utilize "cut" dictionary
- *•* Produces input for Geomwriter.

### Auxiliary files

- *•* Existing MCNP models for import, .off and .stl files for arbitrary cells.
- *•* Grid structure for large cells.

#### Geomwriter

- Workflow allows for swapping beamlines in and out of model by commenting out lines.
- *•* Processes input as ASCII plain text line-by-line.
- *•* Geomwriter checks all non-mirror  $\frac{\text{AK}\, \text{RIDGE}\, \text{FIDGIE}\, \text{RMIAGIE} }{\text{RMIGIE}\, \text{RMIGIE}\, \text{RMIGIE}}$

## Complete HFIR CGH model

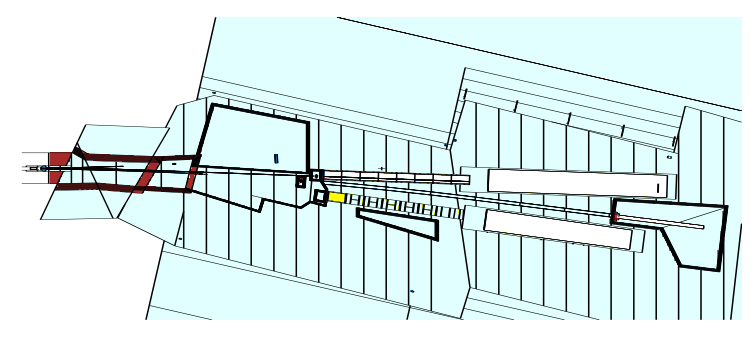

### Model generation

- *•* 6̃0 minutes to generate 7529 cells, 23945 surfaces, 231485 lines
- *•* Loading the model in MCNP takes minutes, reasonable run time.

**LOAK RIDGE SOLUT SPALLATION** 

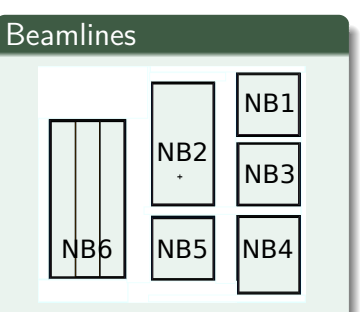

- *•* NB1 Imagine
- *•* NB2 Spin Echo
- *•* NB3 Bio-SANS
- *•* NB4 MARS
- *•* NB5 GP-SANS
- *•* NB6 Manta

# Shielding geometry

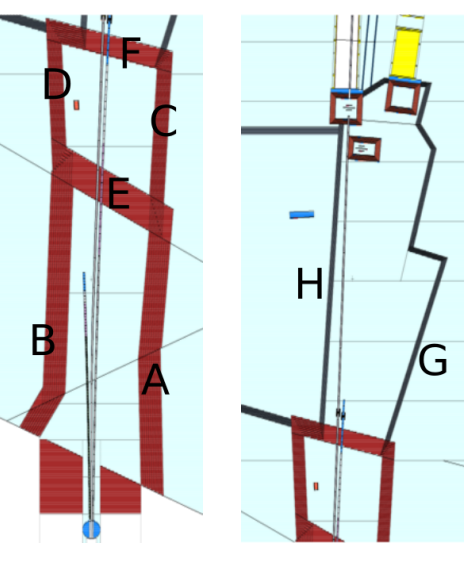

### Existing shielding walls

- *•* A,B: 76.2cm (30in)
- *•* C,D: 50cm (19.7in)
- *•* E: 105cm (41.3in)
- *•* F: 70cm (27.6in)
- *•* Barytes concrete

#### New common shielding

- *•* Inside new CGH, housing secondary shutters and velocity selectors.
- *•* G,H: 20cm (7.9in)
- *•* HD concrete

**OAK RIDGE** HIGH FLUX SPALLAY<br>National Laboratory REACTOR SOURCE

## Guide and secondary shutter geometry

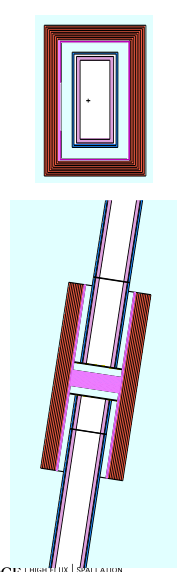

#### Construction

- *•* Guides are build from McStas2CAD description of interior and expanded along surface normals from IGES to construct glass, vacuum, and casing.
- *•* Shutter is located relative to a guide segment and surrounded by lead tube.

#### Dimensions

- *•* Borofloat glass: 0.6 cm
- *•* Vacuum: 0.4 cm
- *•* Steel casing: 0.3 cm

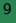

Velocity selectors

 **07/30/21 14:01:58**

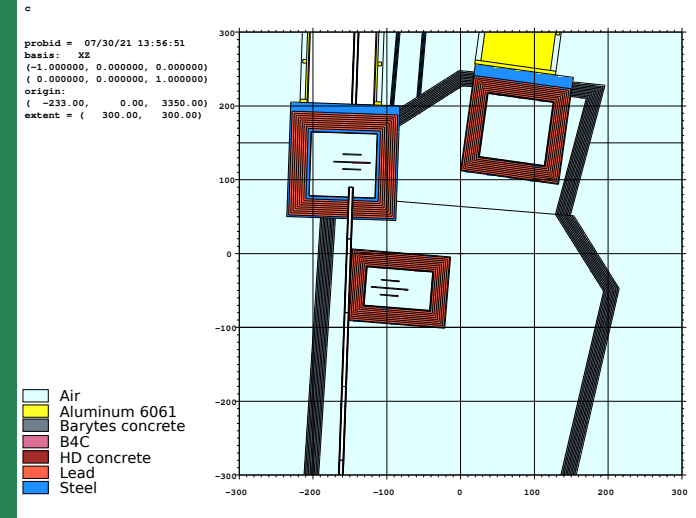

#### Velocity selector boxes

- *•* Box dimensions from .off and placed at locations given in McStas2CAD output, relative to arms.
- *•* Boxes are 0.5cm B4C, 1cm steel, 20cm lead, 1cm steel (inside *→* outside) in layered onions.

### All closed - With Lead and B4C

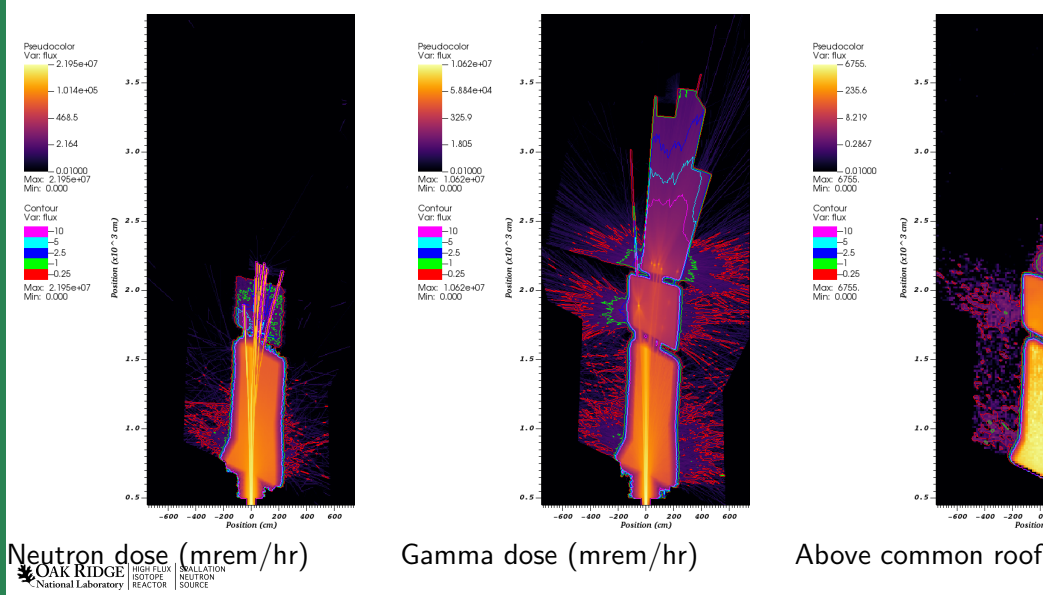

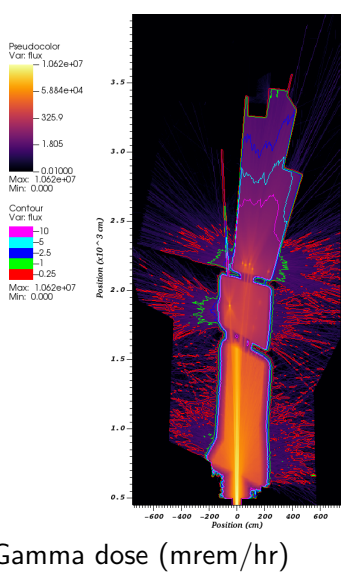

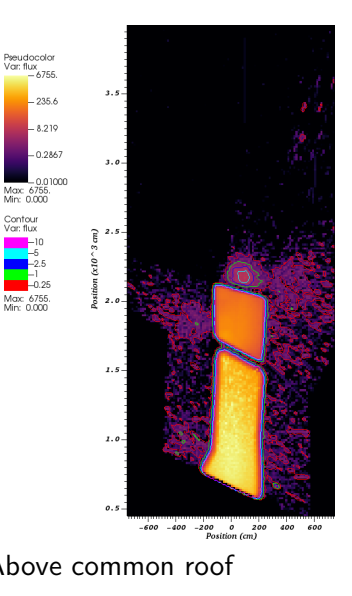

## All open - With Lead and B4C

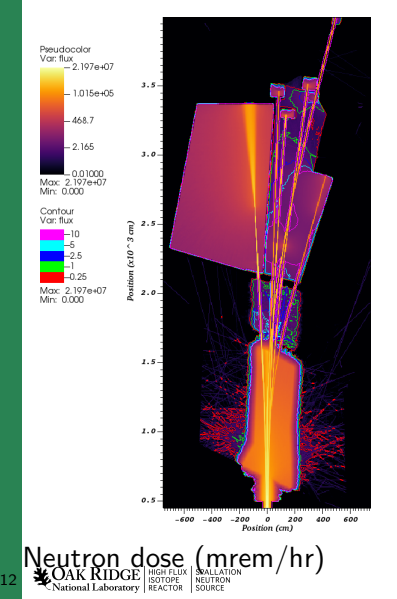

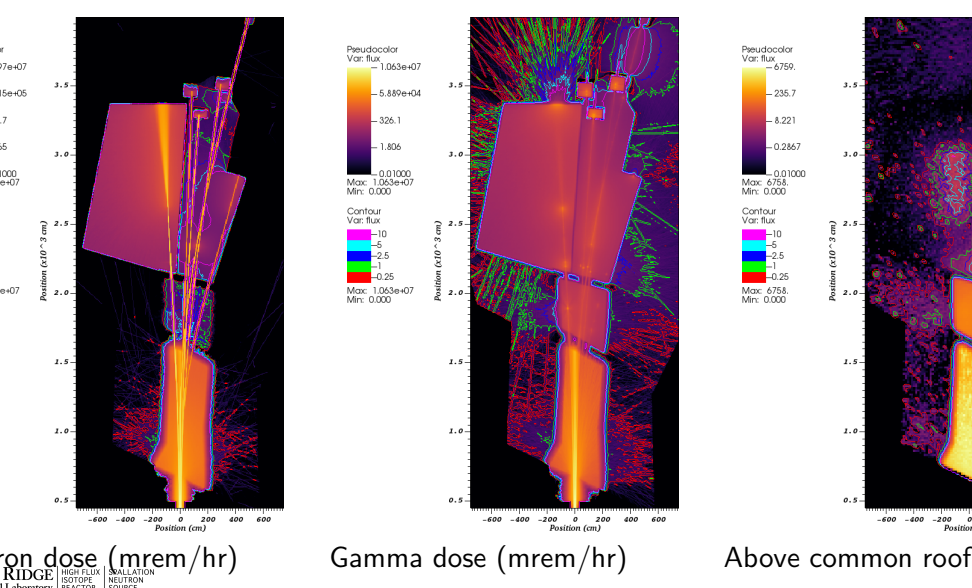

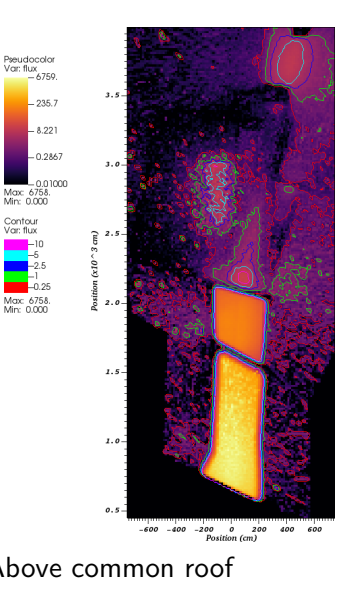

NB4 Cave Roof

 **07/30/21 14:07:29**

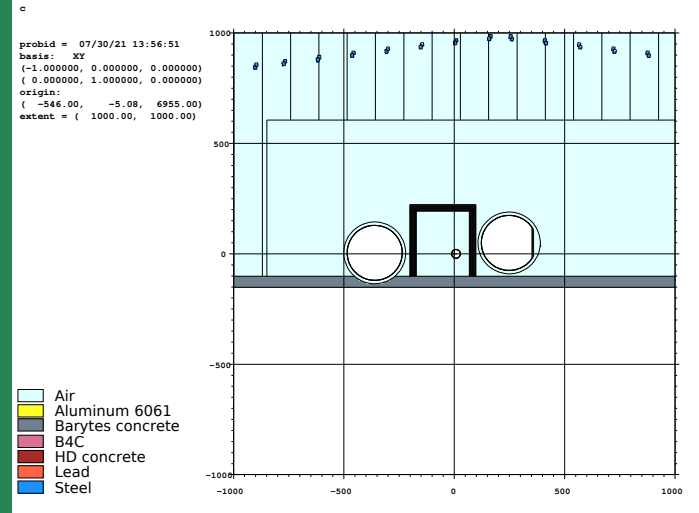

### Cave shielding

- *•* Barytes concrete 30cm thick and 3m tall on inside.
- *•* 3m tall on the inside, 30cm section above is switched to air for "no roof" calculations, tally region is immediately above 30cm section.

### NB4 above roof dose

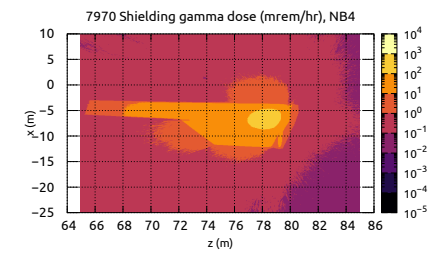

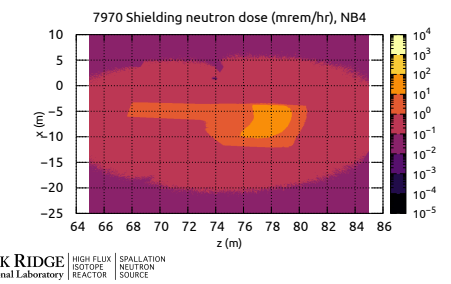

14

#### Requirements

- *•* There is a planned personnel accessible mezzanine above NB4.
- *•* Low background at the NB3 and NB5 (SANS instruments).

#### Implications

- *•* Without a roof, this region would be above 100 mrem/hr gamma and above 10 mrem/hr neutron.
- *•* A roof will be required for NB4.

## **Conclusions**

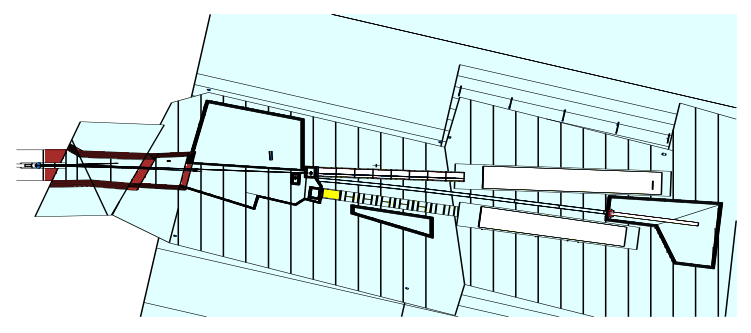

### Conclusions

- *•* Successful use of McStas2CAD output for MCNP guide network model building.
- *•* In progress work on multiple aspects of the post HBRR HFIR Cold Guide Hall.

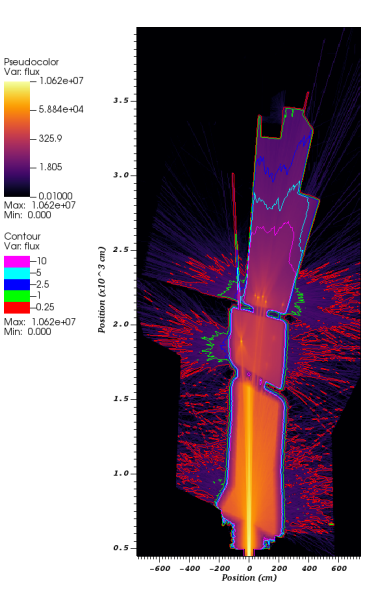

Var fluv

Contour Jon flux

### **Thank you!**

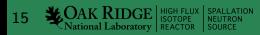